#### Zamówienie

#### Aktywacja

#### Zamówienie i aktywacja

Pola oznaczone gwiazdką są wymagane.

Wypełnia dystrybutor produktów Roger, nie wymaga uzupełniania sekcji Dane Licencjobiorcy, skutkuje wystawieniem Potwierdzenia Zakupu Licencji, które może podlegać dalszej odsprzedaży aż do momentu aktywacji.

Wymaga przesłania Potwierdzenia Zakupu Licencji oraz formularza z uzupełnioną sekcją Dane Licencjobiorcy, skutkuje wystawieniem pliku licencji.

Wypełnia dystrybutor produktów Roger, wymaga wypełnienia wszystkich sekcji, skutkuje wystawieniem pliku licencji.

# Formularz zamówienia/aktywacji klucza licencji RCP Master 3

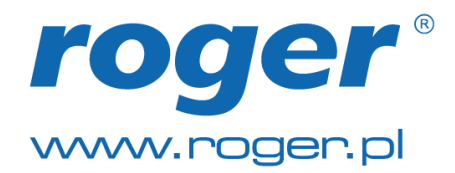

Uwaga: Zapisywanie wypełnionej kopii formularza do pliku wymaga użycia programu Adobe Reader w wersji DC lub wyższej. POBIERZ https://get.adobe.com/pl/reader/

# 1. Wybór opcji

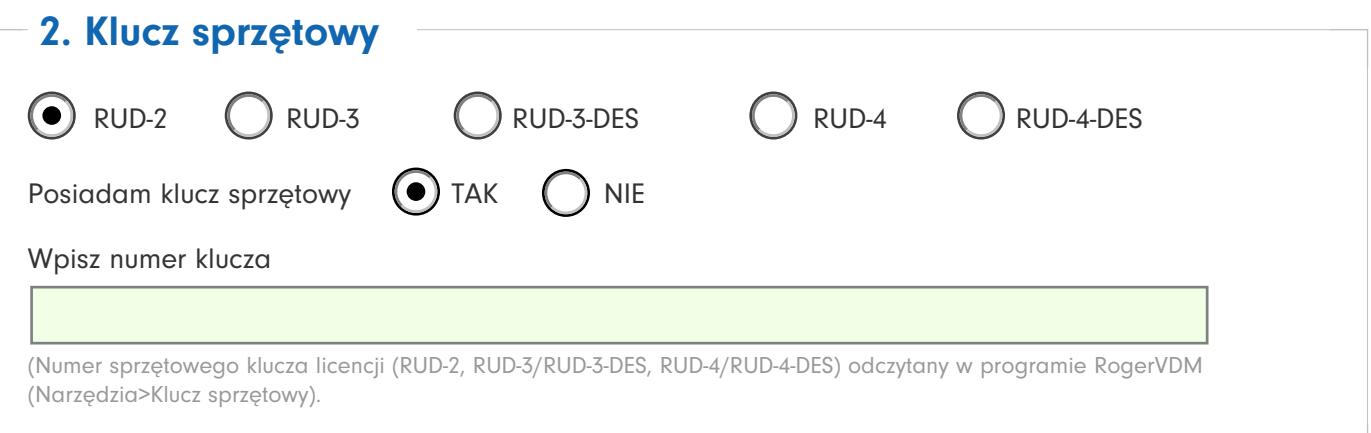

# 3. Klucz licencji

Określ parametry zamawianego klucza licencji dla programu RCP Master 3

Ilość pracowników \*

Ilość stacji roboczych \*

Ilość obsługiwanych stanowisk (komputerów z programem RCP Master 3).

Wraz z formularzem PDF należy przesłać posiadany plik licencji

Rozszerzenie do posiadanego klucza licencji

# 4. Dane licencjobiorcy

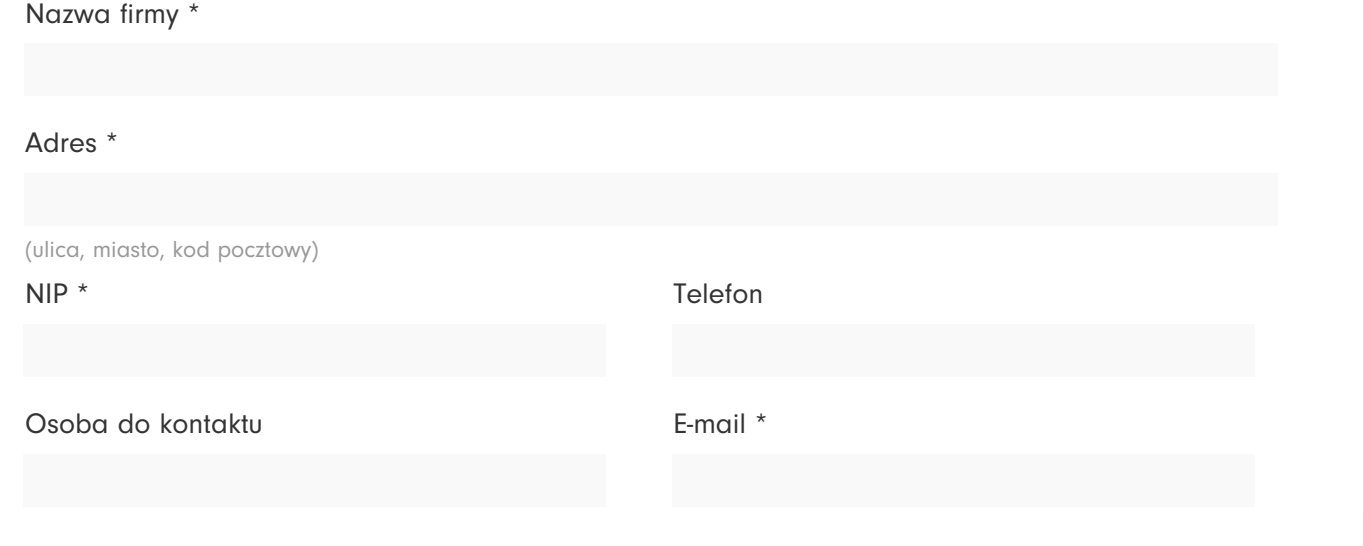

Należy podać dane podmiotu, który będzie korzystał z licencji Dane będą wyświetlane również w programie RCP Master 3 Sekcja wymaga uzupełnienia wyłącznie podczas Aktywacji

# 5. Dane zamawiającego

Nazwa firmy \*

Osoba do kontaktu establisha E-mail \*

Dane dystrybutora produktów firmy Roger składającego zamówienie